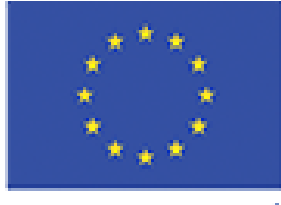

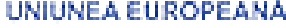

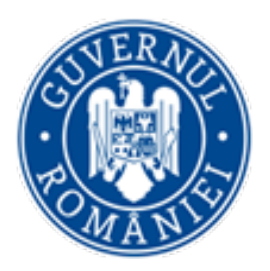

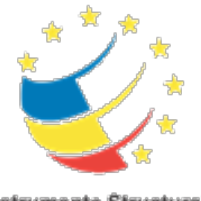

**Instrumente Structurale** 2014-2020

## Deep learning in MATLAB Workshop CloudUT 15.03.2021

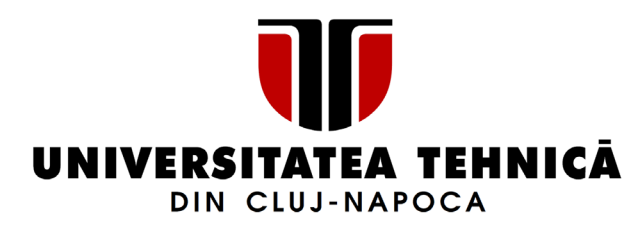

Ion Giosan, Cristian-Cosmin Vancea Departamentul Calculatoare Universitatea Tehnică din Cluj-Napoca *Ion.Giosan@cs.utcluj.ro, Cristian.Vancea@cs.utcluj.ro*

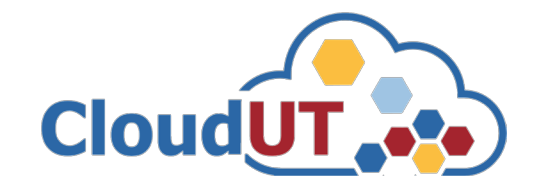

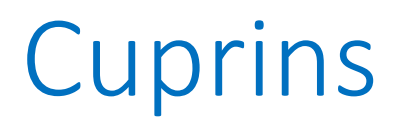

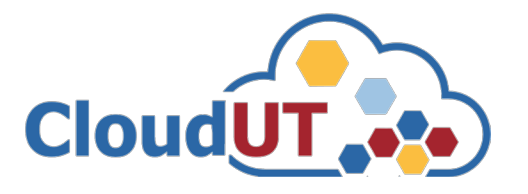

- **Context**
- **Obiective**
- Metodologia de lucru
- Dezvoltare în MATLAB și CloudUT
- Aplicații demonstrative
- **Concluzii**

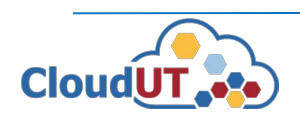

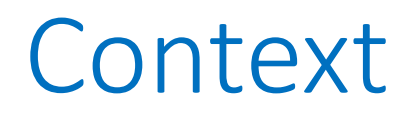

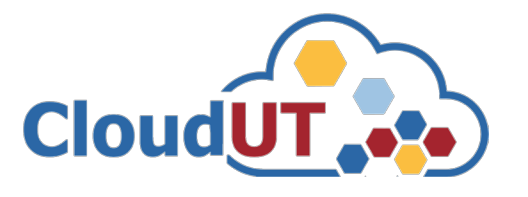

### **Aplicații din domeniul Viziunii Artificiale**

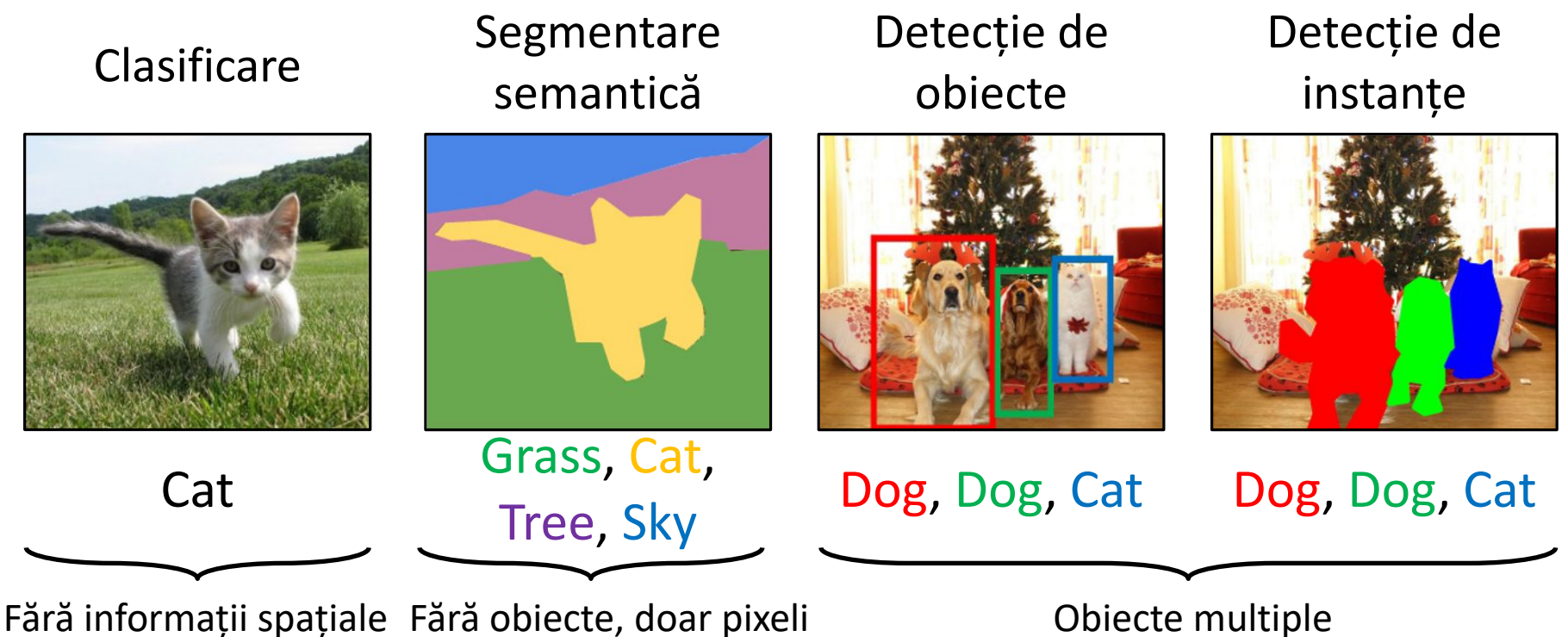

Sursa: http://cs231n.stanford.edu/slides/2020/lecture\_12.pdf

**Soluții:** Abordări cu grad ridicat de complexitate bazate pe rețele neuronale.

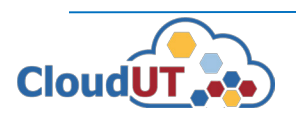

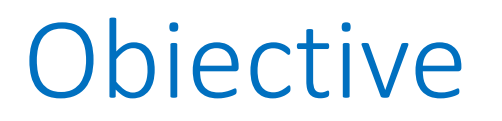

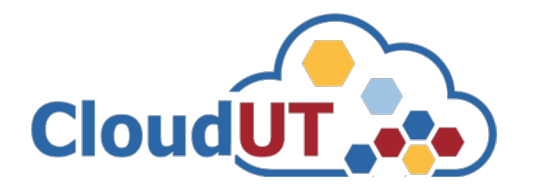

Utilizarea infrastructurii CloudUT pentru aplicații care necesită:

- Calcul paralel pe CPU sau GPU pentru rezolvarea unor probleme complexe. Ex: antrenare sau predicție pentru aplicații bazate pe învățare profundă.
- Spațiu de stocare. Ex: procesele de antrenare, validare și testare utilizează colecții mari de date.

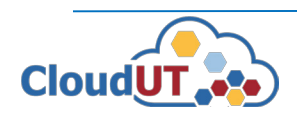

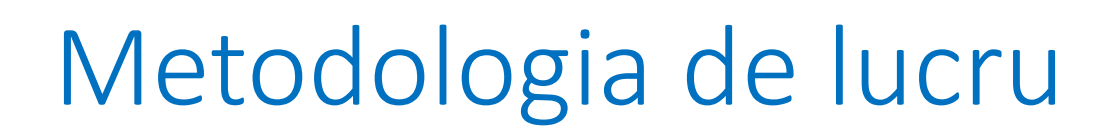

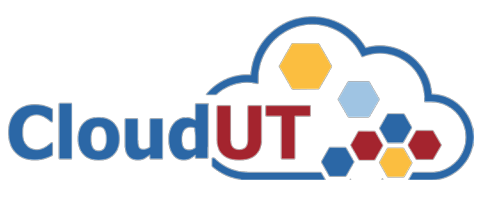

### **Dezvoltarea și rularea aplicației pe mașina locală în MATLAB**

• Se proiectează modelul de rețea și se stabilesc detaliile de antrenare: numărul de epoci, dimensiunea loturilor (*batch size*), rata de învățare și alți hiperparametrii.

### **Portarea în infrastructura CloudUT**

- 1. Cerere adresată inginerului de sistem: cuprinde o aproximare estimativă a resurselor hardware necesare.
- 2. În urma unei analize inginerul de sistem pune la dispoziție o mașină virtuală configurată adecvat accesibilă prin VPN.
- 3. Se copiază aplicația și datele în infrastructura CloudUT (FTP, RDP).
- 4. Se rulează secțiunile de calcul intens în cloud (permite scalabilitate pentru rezolvarea unor probleme complexe).

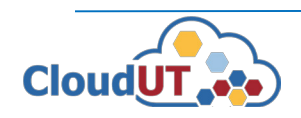

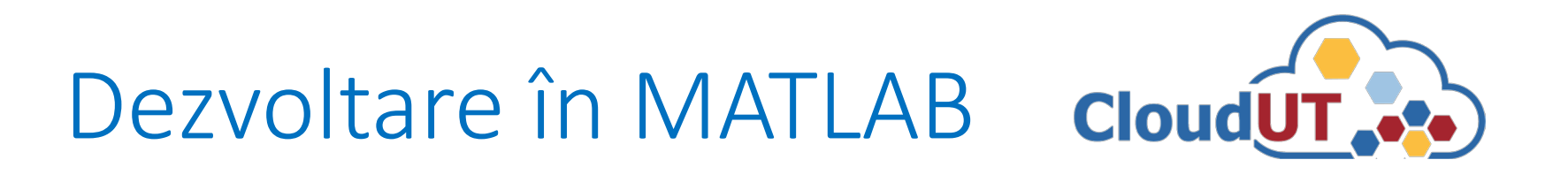

### **MATLAB**

- Oferă suport pentru numeroase domenii: calcul numeric, simulări, procesări de imagini, inteligență și viziune artificială, etc.
- Necesită resurse computaționale pentru calcul paralel și distribuit: memorie, CPU, GPU.
- Mediu de dezvoltare extrem de utilizat de comunitatea științifică.

### **Învățarea profundă în MATLAB**

- MATLAB oferă suport pentru definirea și antrenarea de rețele neuronale precum și pentru predicție cu modelele antrenate.
- Procesele de antrenare/predicție sunt scalabile în raport cu resursele de calcul disponibile.
- Creșterea vitezei de lucru în MATLAB este proporțională capacitatea de lucru a mașinii.

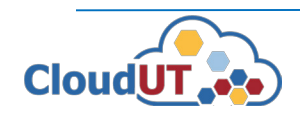

# MATLAB în cloud

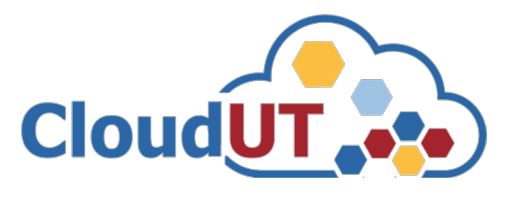

Infrastructura cloud dispune de resurse de calcul substanțiale => timpi de execuție îmbunătățiți pentru aplicațiile MATLAB.

### **Soluții cloud pentru MATLAB**

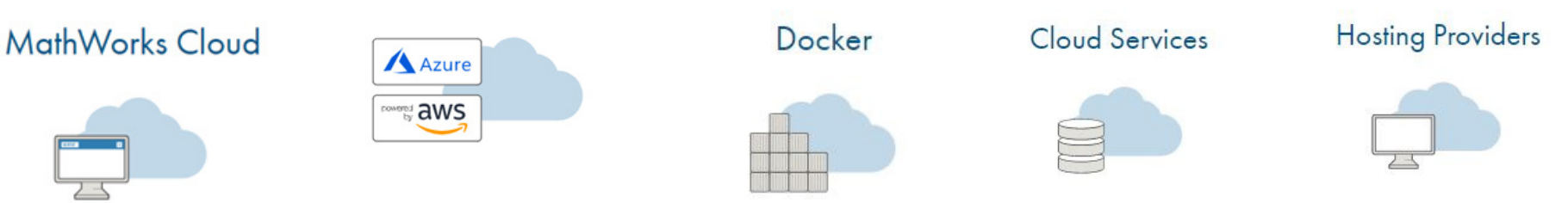

- MathWorks Cloud web-based în cloud-ul MathWorks.
- Azure, AWS suport MATLAB în cloud-uri publice.
- Docker Container container-izare prin NVIDIA GPU Cloud.
- Cloud Services acces din MATLAB la servicii cloud publice.
- Hosting Providers suport Matlab în alte cloud-uri: RONIN, Nimbix, Rescale, UberCloud.

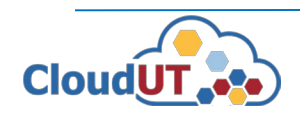

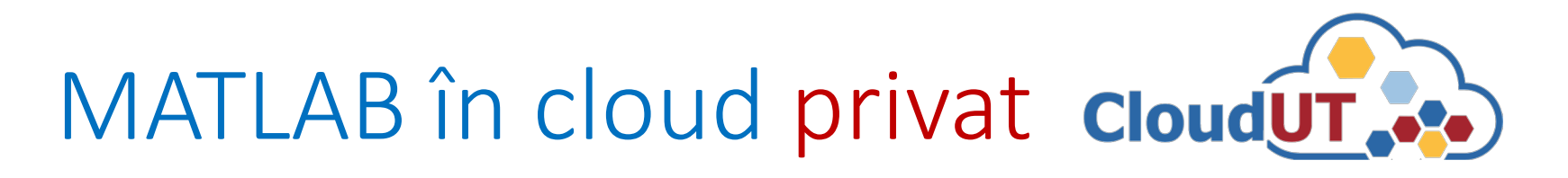

### **Posibilități de lucru cu MATLAB în cloud privat**

- Crearea unei imagini și execuția unui container MATLAB folosind *docker*.
- Utilizarea MATLAB Deep Learning Container oferit de nVidia pentru accelerarea aplicațiilor de învățare profundă necesită *NVIDIA Container Runtime* și *docker* (implementat pe AWS și sistemele nVidia- DGX).
- Utilizarea unei mașini virtuale echipate în funcție de necesități cu o parte din resursele disponibile în cloud – varianta CloudUT.

Presupune:

- Acces la mașina virtuală prin VPN și Remote Desktop Protocol (RDP).
- Instalarea inițială a mediului MATLAB pe mașina virtuală.
- Portarea aplicațiilor proprii și a datelor de prelucrare.
- Execuție facilă direct din mediul MATLAB.
- Licență *Parallel Computing Toolbox* pentru paralelizare și exploatare eficientă a resurselor de calcul oferite.

Notă: Nu sunt necesare cunoștințe tehnice suplimentare specifice infrastructurii cloud sau de programare în cloud.

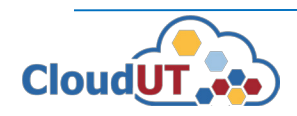

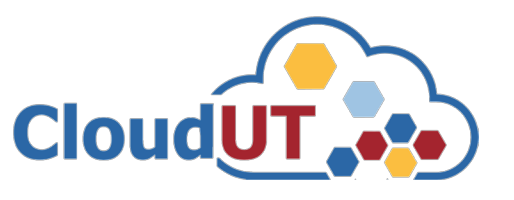

### **Scopuri și Avantaje**

• Pentru colectivele de cercetare din UTCN.

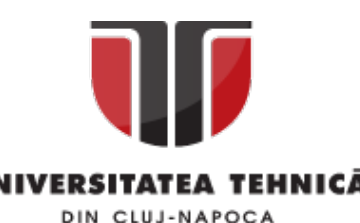

- Permite execuția performantă a aplicațiilor folosind infrastructura CloudUT prin alocarea de resurse corespunzătoare aplicațiilor care urmează a fi executate.
- Reducerea timpilor de execuție a aplicațiilor pe care le dețin colectivele de cercetare.
- Posibilitatea testării unor aplicații care nu ar fi putut fi rulate pe un calculator personal cu set restrâns de resurse de calcul și/sau spațiu de stocare insuficient.
- Acces rapid în rețeaua UTCN + confidențialitate.

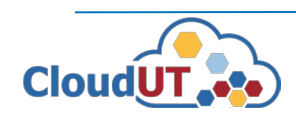

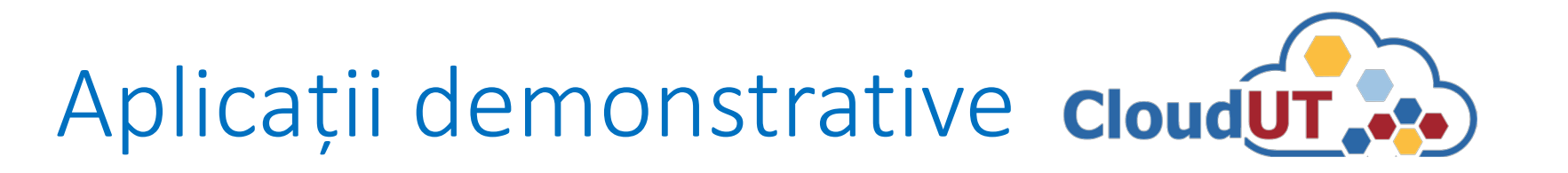

1) Recunoașterea cifrelor scrise de mână (clasificare)

 $0.0000000000$ 3 Intrare Intrare Intrare Rezultat urmărit

2) Segmentarea semantică a imaginilor color

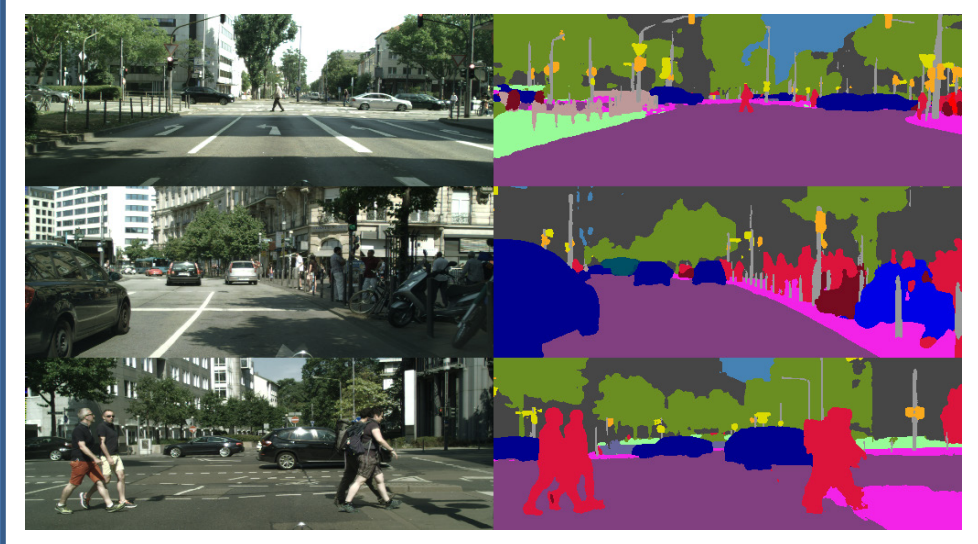

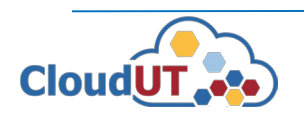

Rețea neuronală CNN cu arhitectură liniară compusă din straturi de:

- *Convoluție* dimensiune 3x3 cu număr variat de filtre (8, 16, 32).
- *Batch Normalization*  pentru a normaliza volumul de date astfel: ieșirea unui strat este obținută din valorile de intrare din care se scade media lor și apoi se împarte cu deviația standard a lor.
- *Rectified Linear Unit (ReLU)*  funcții de activare în cadrul rețelei având la bază funcția de maxim  $R(z) = max(0,z)$ .
- *MaxPooling* reduce dimensiunea spațială a volumului de date și consideră maximul din ferestre de 2x2 pixeli.

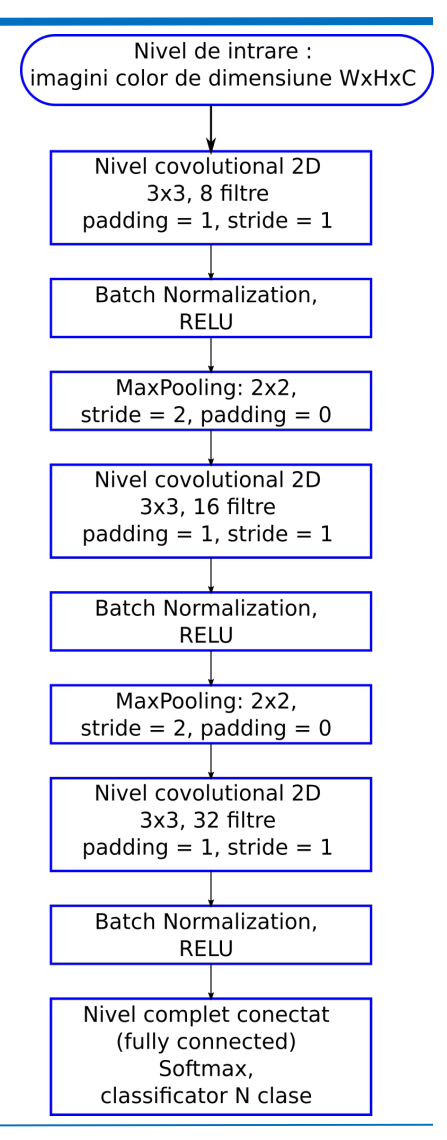

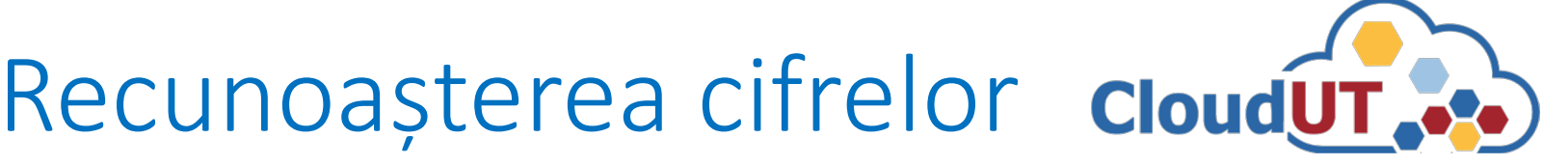

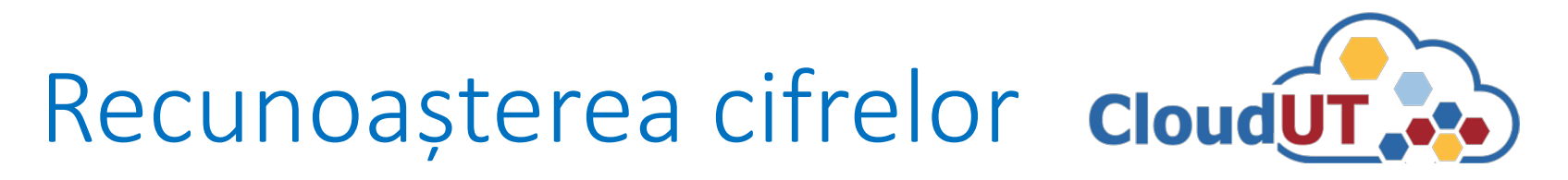

### **Setul de date MNIST** (28x28x1)

Sursa: https://en.wikipedia.org/wiki/MNIST\_database

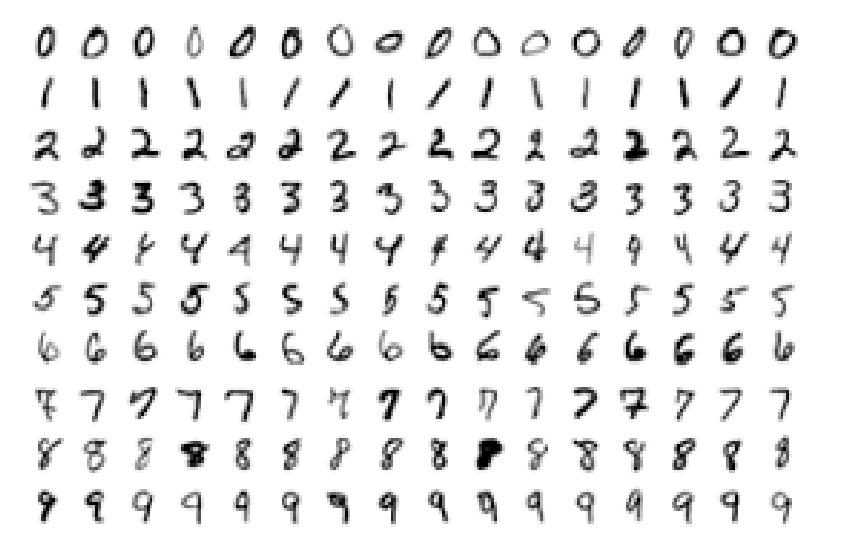

### **Parametrii de antrenare**

- numărul de filtre;
- numărul de epoci;
- dimensiunea unui lot (*batch size*).

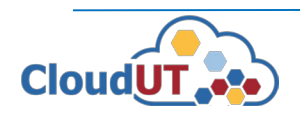

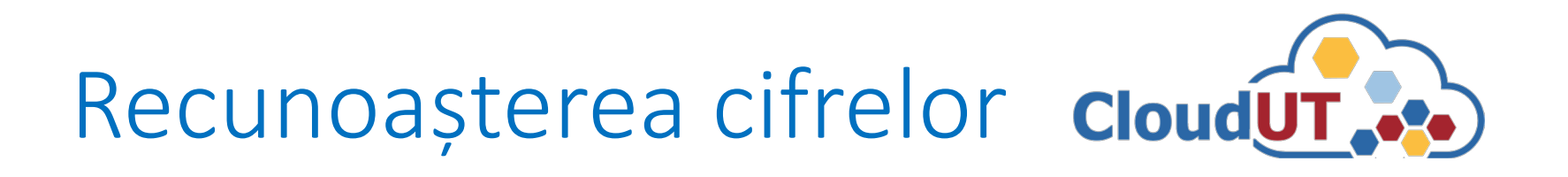

### **Scenariul de lucru**

- 1. Pregătire aplicaţie pe mașina locală și rulare (cu resurse limitate).
- 2. Portare aplicaţie și rulare în CloudUT.
- 3. Comparare resurse utilizate (memorie, timp) și a acurateței modelelor antrenate la rulare pe mașina locală față de CloudUT.

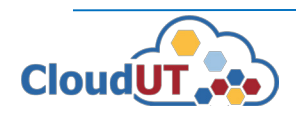

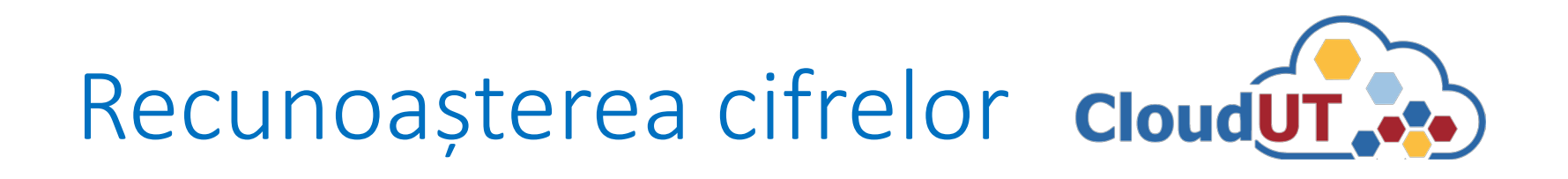

### **Configurații de testare**

- 1. stație locală: Windows 10
	- **GPU** NVIDIA GeForce RTX 2080 Ti/PCIe/SSE2 12GB memorie
	- **CPU** Intel i7-3770K@3.5GHz (8 fire de execuție)
	- 16GB **RAM**
- 2. mașină virtuală 1, în CloudUT: Windows 10
	- **GPU** NVIDIA V100 cu 16GB memorie
	- **CPU** Intel Xeon Gold 6230@2.1GHz (8 nuclee de procesare)
	- 32GB **RAM**
- 3. mașină virtuală 2, în CloudUT: Windows 10
	- **GPU** NVIDIA V100 cu 32GB memorie
	- **CPU** Intel Xeon Gold 6230@2.1GHz (8 nuclee de procesare)
	- 128GB **RAM**

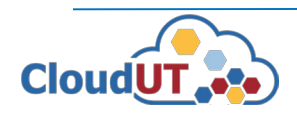

# Recunoașterea cifrelor cloudui.

### Sesiune de antrenare în CloudUT cu resursele disponibile și utilizarea acestora pentru mașina virtuală 1

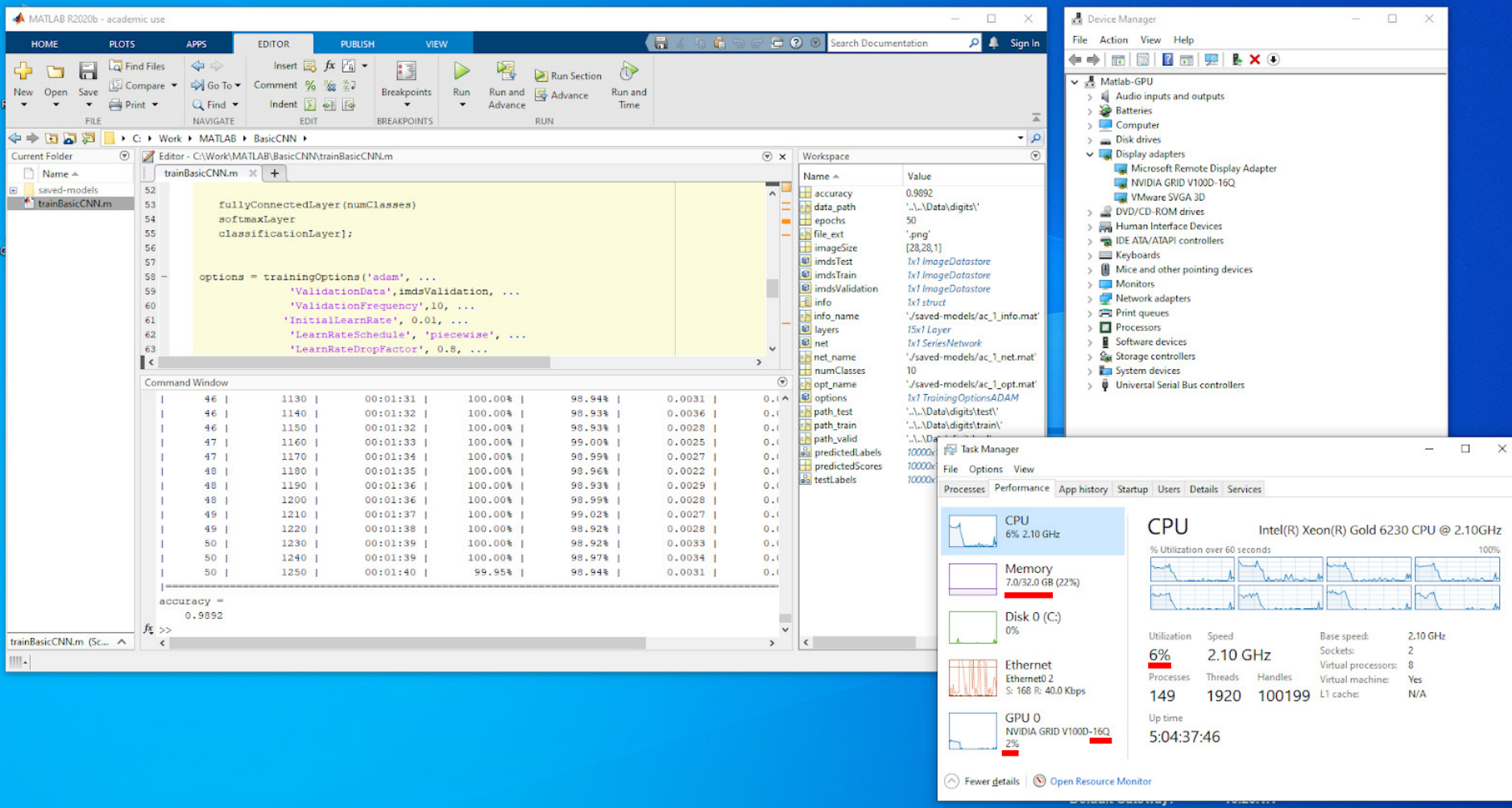

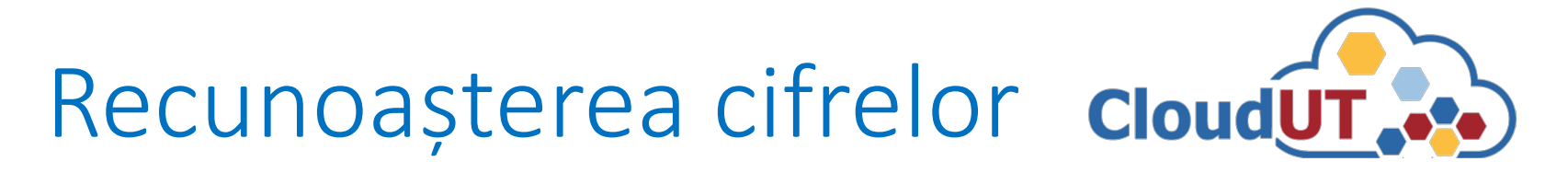

### Sesiune de antrenare în CloudUT cu resursele disponibile și utilizarea acestora pentru mașina virtuală 2

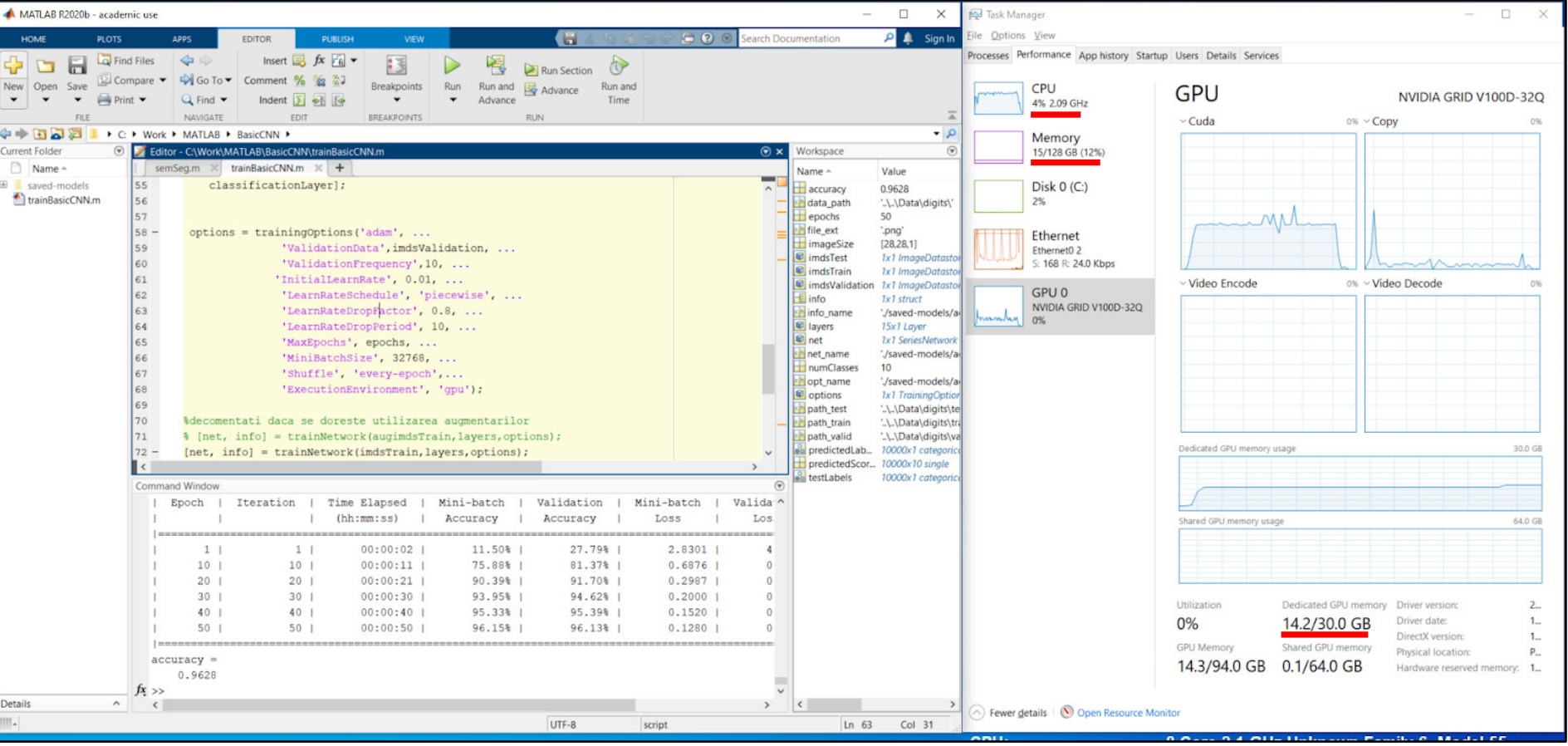

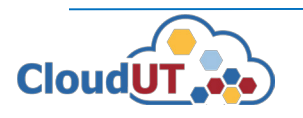

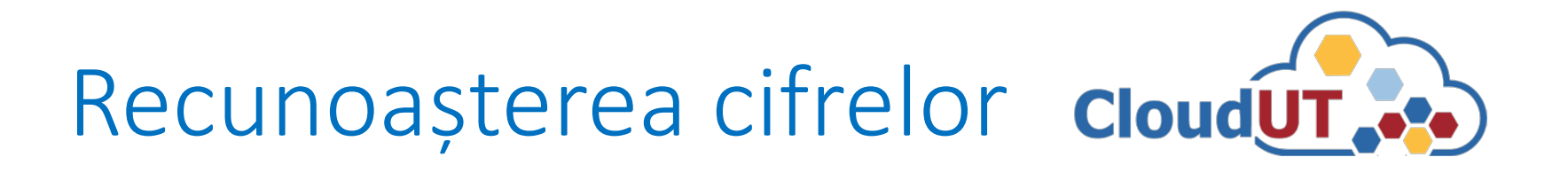

### Rezultate comparative obținute la antrenarea rețelei neuronale

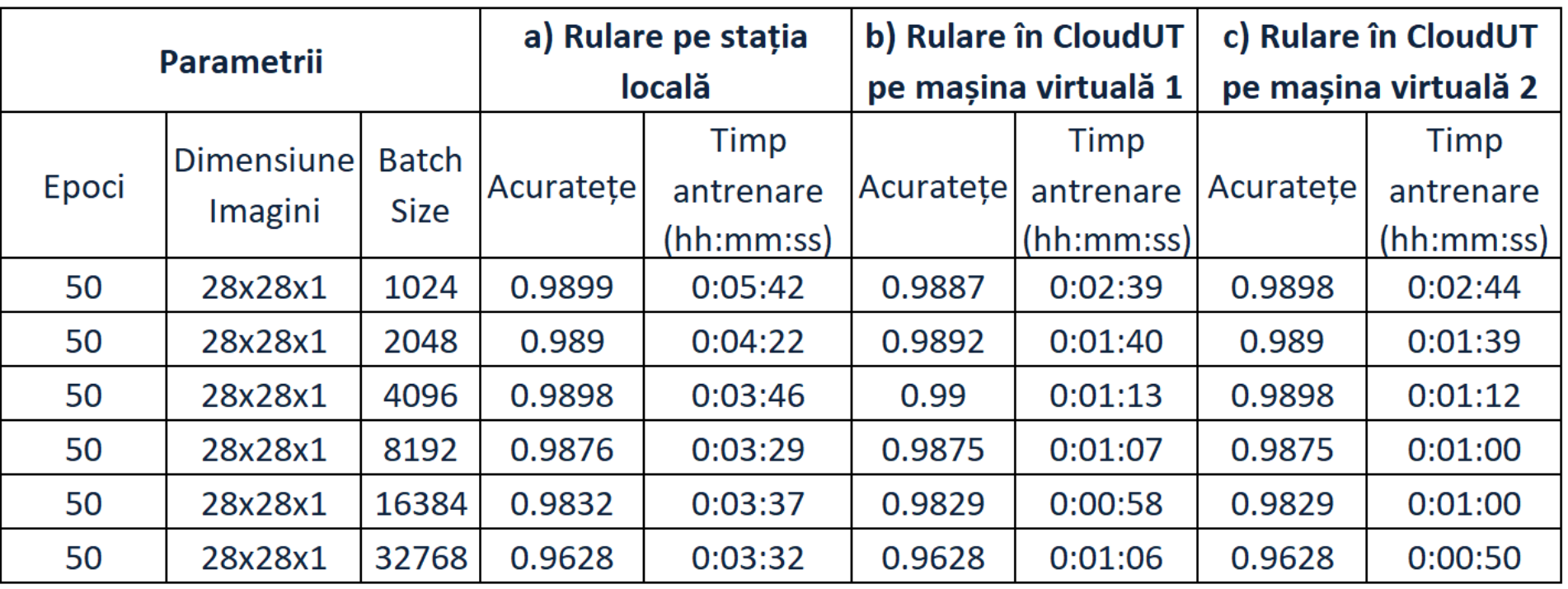

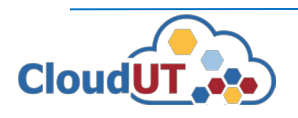

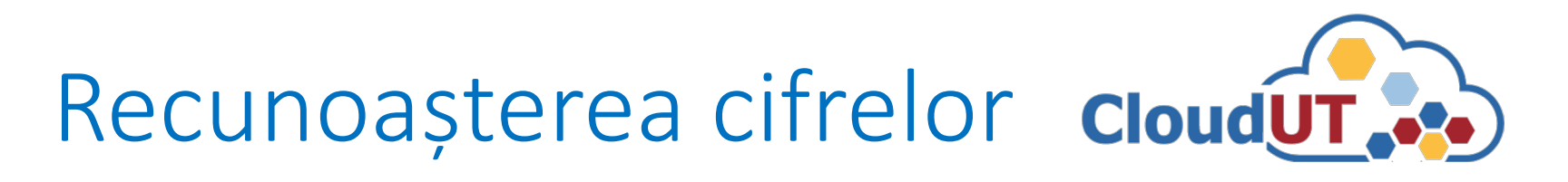

### **Analiza comparativă a timpilor de execuție**

- Pe mașina virtuală 1 din CloudUT față de stația locală se constată o reducere a acestora în medie de cca. 65% (min. 53%, max. 73%).
- Pe mașina virtuală 2 din CloudUT, cu un lot de imagini dimensiune mare (32 768 imagini), se observă o reducere a timpului de execuție de cca. 24% față de timpul obținut de mașina virtuală 1.
	- Se datorează în special calculului intensiv realizat pe procesorul grafic, determinat de dimensiunea mare a lotului de imagini.
	- Calculul s-a finalizat mai repede datorită cantității de memorie disponibilă de 32GB în cazul mașinii virtuale 2 vs. 16GB în cazul mașinii virtuale 1.

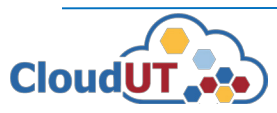

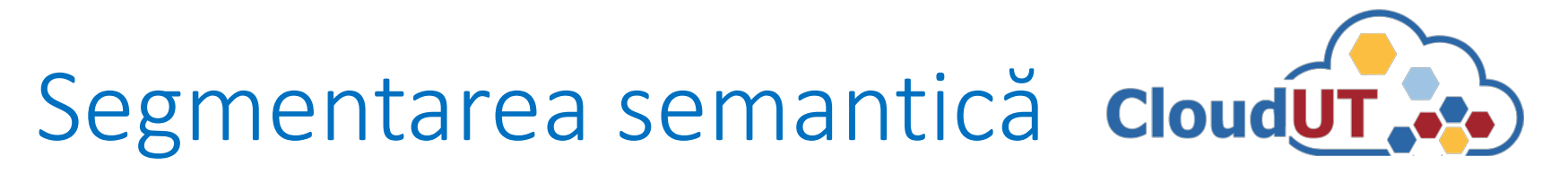

### **Arhitectura rețelei neuronale**

Topologie **DeepLabv3+** [1]: Encoder (Resnet-18) + Decoder

- Straturi utilizate: *Convoluție*, *Batch Normalization*, *ReLU*, *Image Pooling*
- Număr de niveluri: 100
- Resnet-18 [2] (1000 clase): pre-antrenată pe 1 mil. imagini din setul Imagenet (sursa: http://www.image-net.org)

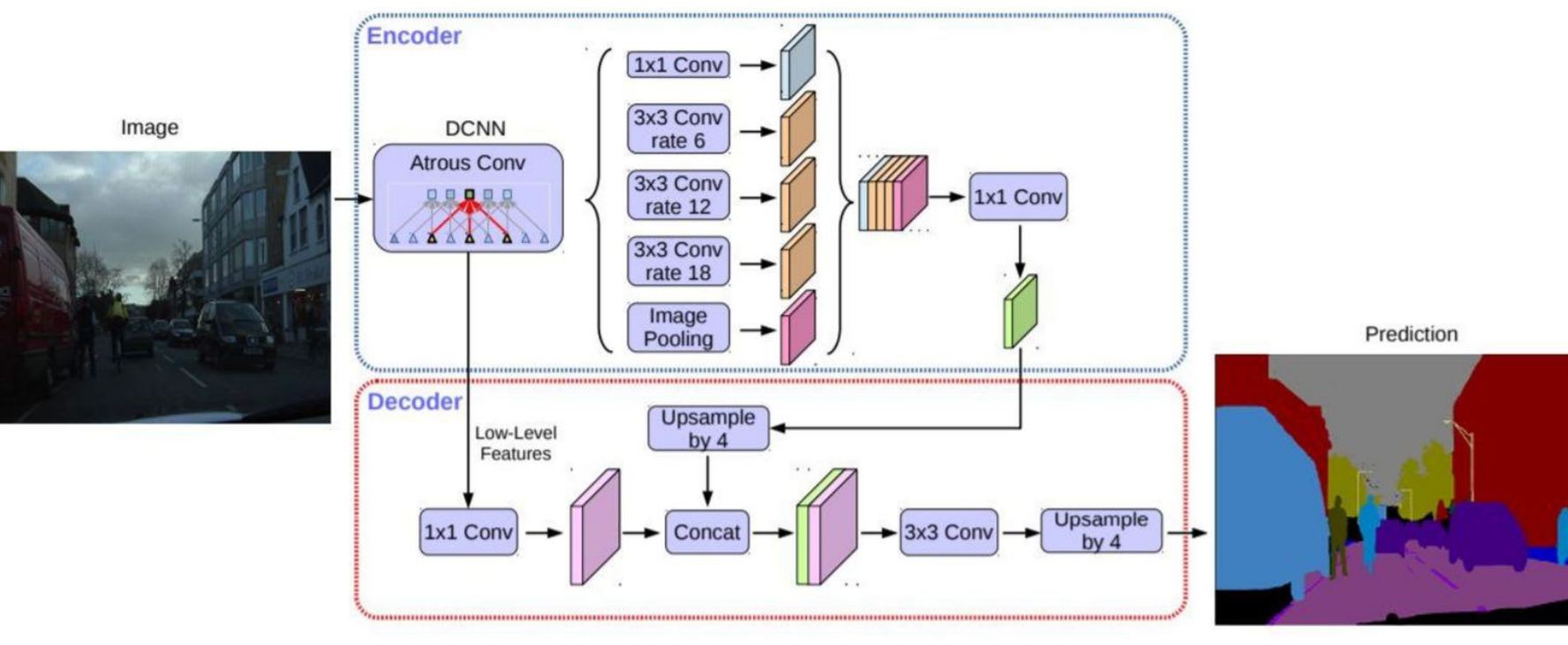

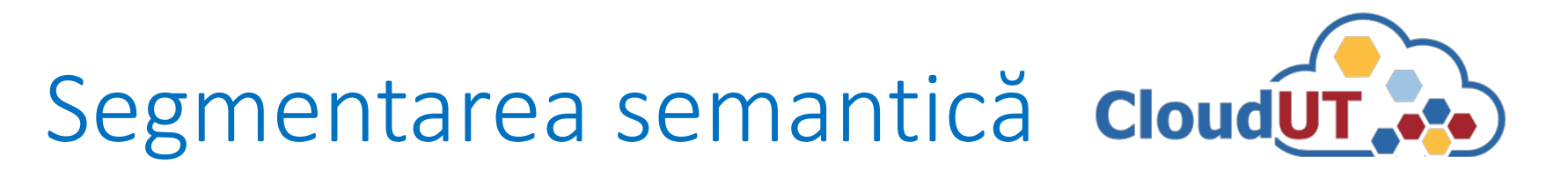

### **Setul de date CamVid** (701 imagini 960x720x3) – 32 clase

Sursa: http://web4.cs.ucl.ac.uk/staff/g.brostow/MotionSegRecData

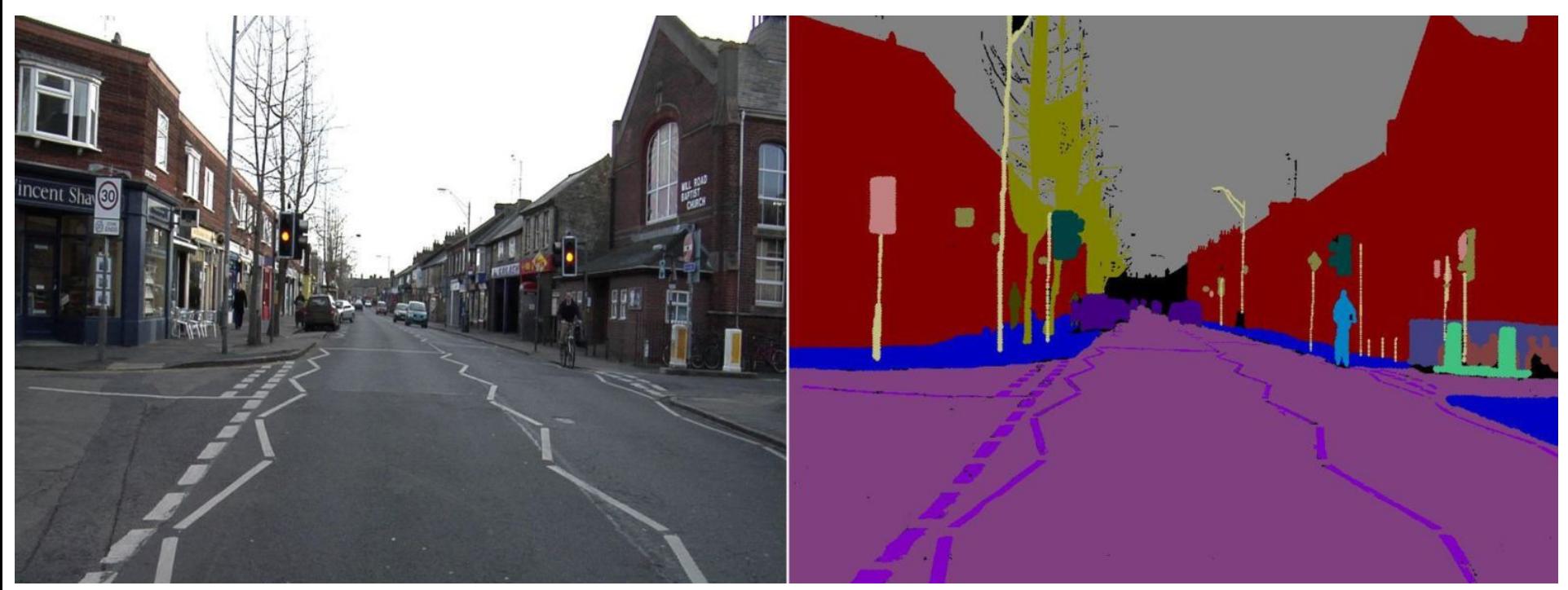

Imagine de trafic **Imagine etichetată** 

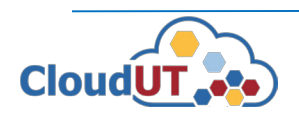

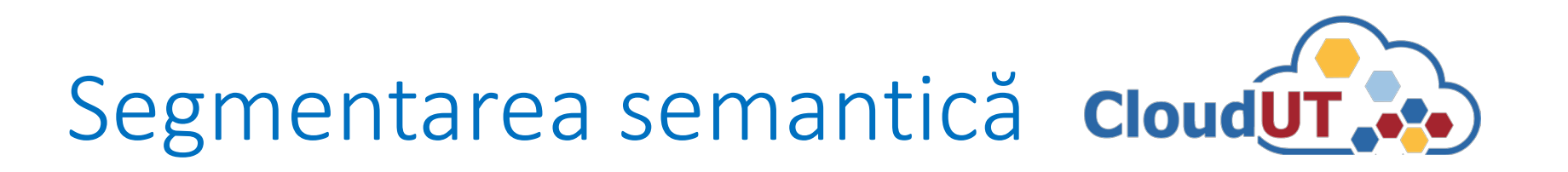

### **Pași de procesare**

- 1. Încărcarea datelor + partiționare: **60%** (antrenare) **20%** (validare) **20%** (testare).
- 2. Restrângerea numărului de clase: 32 -> 11 (cer, clădire, piloni, drum, pavaj, copac, semn de circulație, autovehicul, biciclist, pieton, gard).
- 3. Definirea rețelei DeepLabv3+.
- 4. Determinarea incidenței claselor în setul de date și ajustarea ponderilor în funcția de eroare la antrenare. *cross-entropy*
- 5. Augmentarea setului de antrenare (reflexii, translații).
- 6. Antrenarea rețelei.
- 7. Evaluarea performanței pe setul de testare.

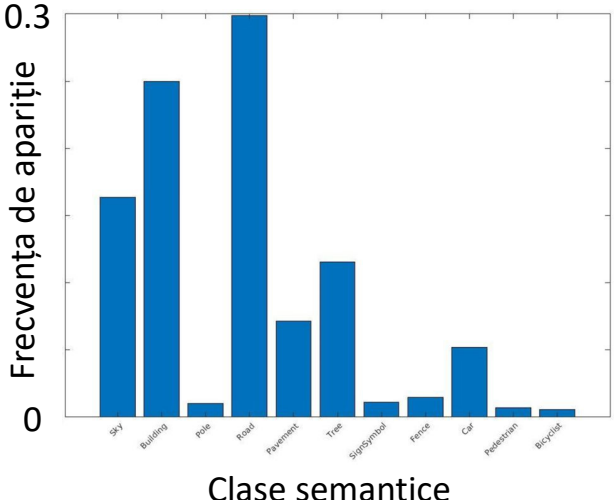

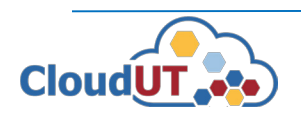

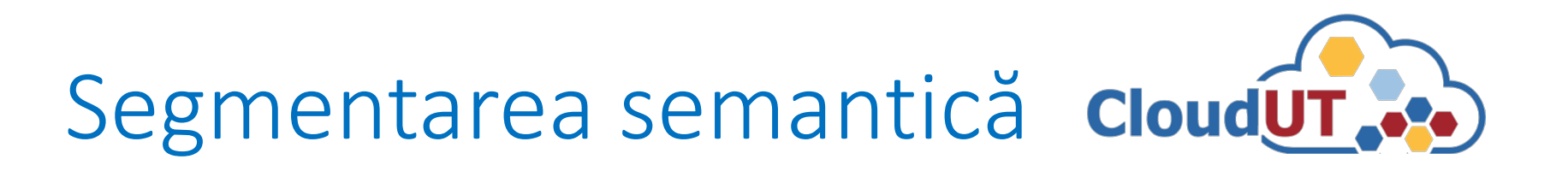

### **Parametrii de antrenare**

- Se utilizează algoritmul de regresie *Stochastic Gradient Descent with Momentum*
- Rata de învățare: 0,003 (inițial), scade cu un factor de 0.3 la fiecare 10 epoci.
- Numărul de epoci: variabil
- Dimensiunea unul lot de antrenare (*batch size*): variabil

### **Metrici de evaluare**

- Acuratețe
- Intersection over Union (IoU)
- Scorul F1 pe contururi (BFScore)

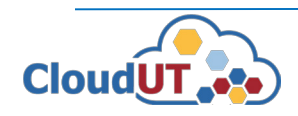

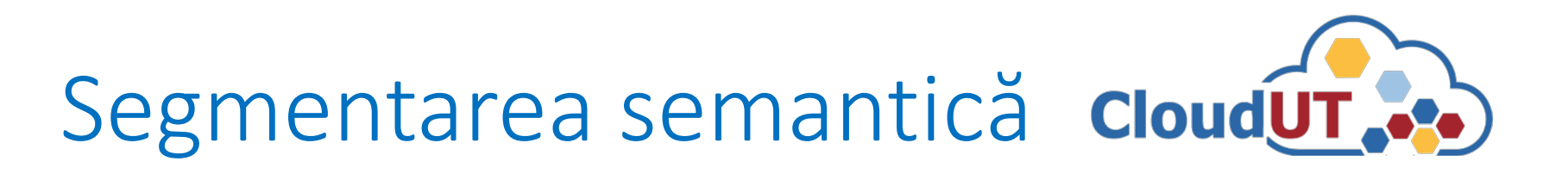

### **Configurații de testare**

- 1. stație locală: Windows 10
	- **GPU** NVIDIA GeForce RTX 2060 SUPER 8GB memorie
	- **CPU** Intel i7-3770K@3.5GHz (8 fire de execuție)
	- 16GB **RAM**
- 2. server local: Windows 10
	- **GPU** NVIDIA GeForce GTX 1080Ti cu 12GB memorie
	- **CPU** Intel i9-7900X@4GHz (20 nuclee de procesare)
	- 128GB **RAM**
- 3. mașină virtuală 1, în CloudUT: Windows 10
	- **GPU** NVIDIA V100 cu 16GB memorie
	- **CPU** Intel Xeon Gold 6230@2.1GHz (8 nuclee de procesare)
	- 32GB **RAM**

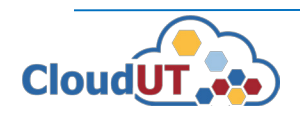

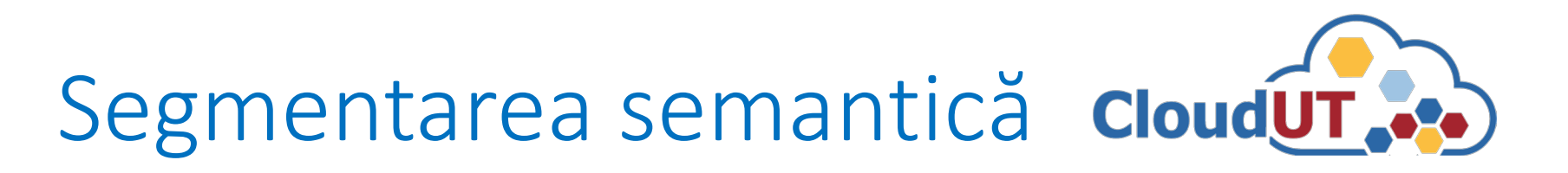

### **Rezultate experimentale** (mașina virtuală 1, CloudUT)

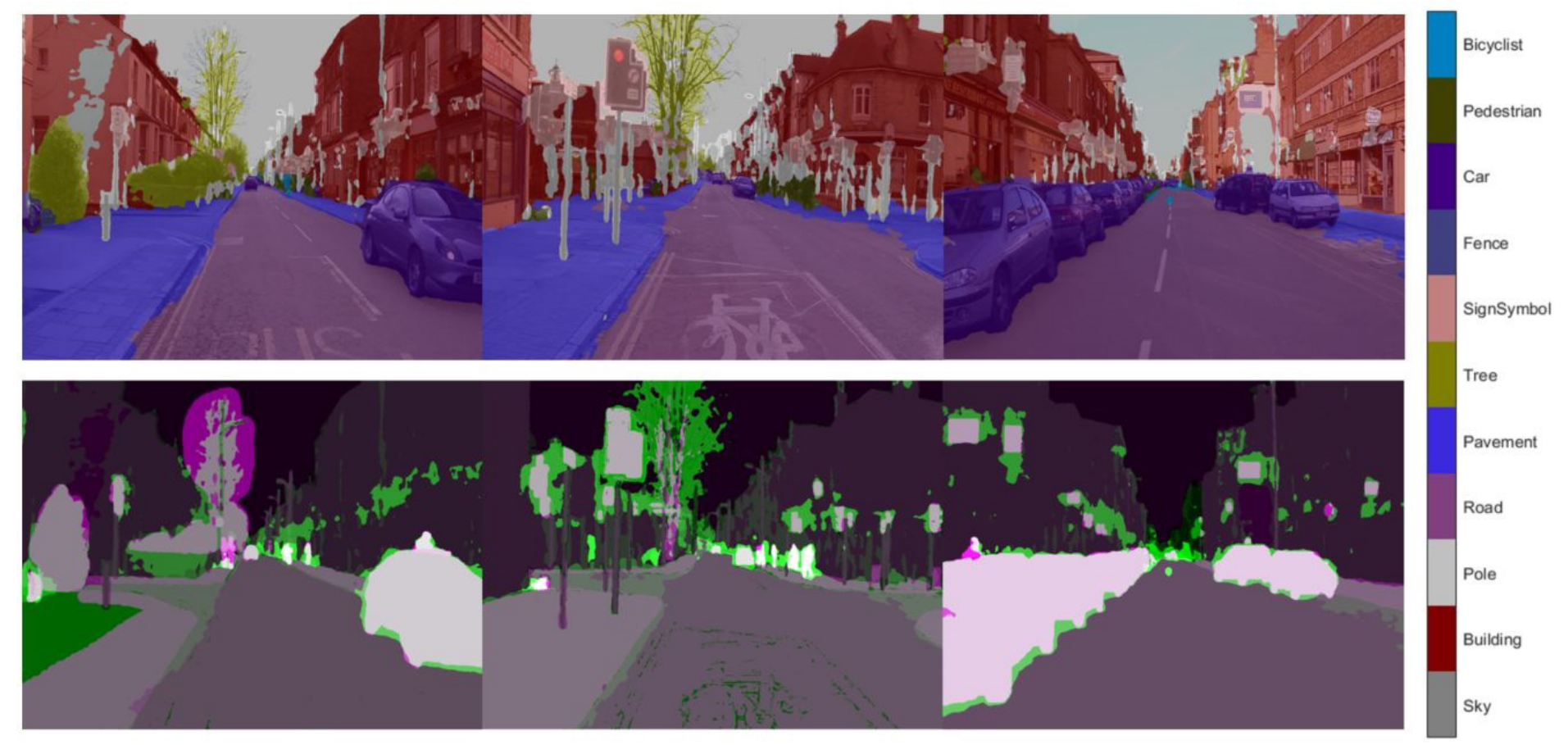

Batch Size = 8, Antrenare: 1550 iterații (30 epoci)

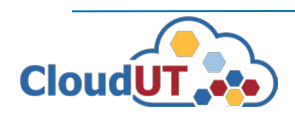

### **Rezultate experimentale** (mașina virtuală 1, CloudUT) **pe setul de testare**

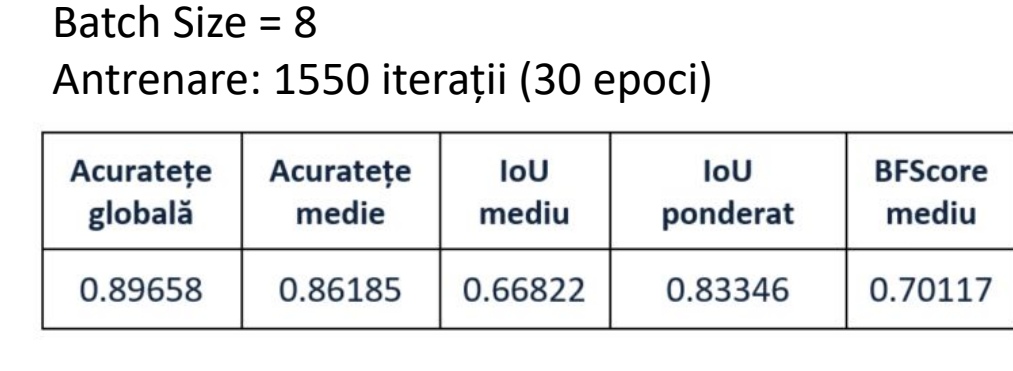

Batch Size > 8 => Eroare: RAM insuficient

Obs: Eficiență mai mică pentru obiectele de dimensiune redusă în setul de antrenare.

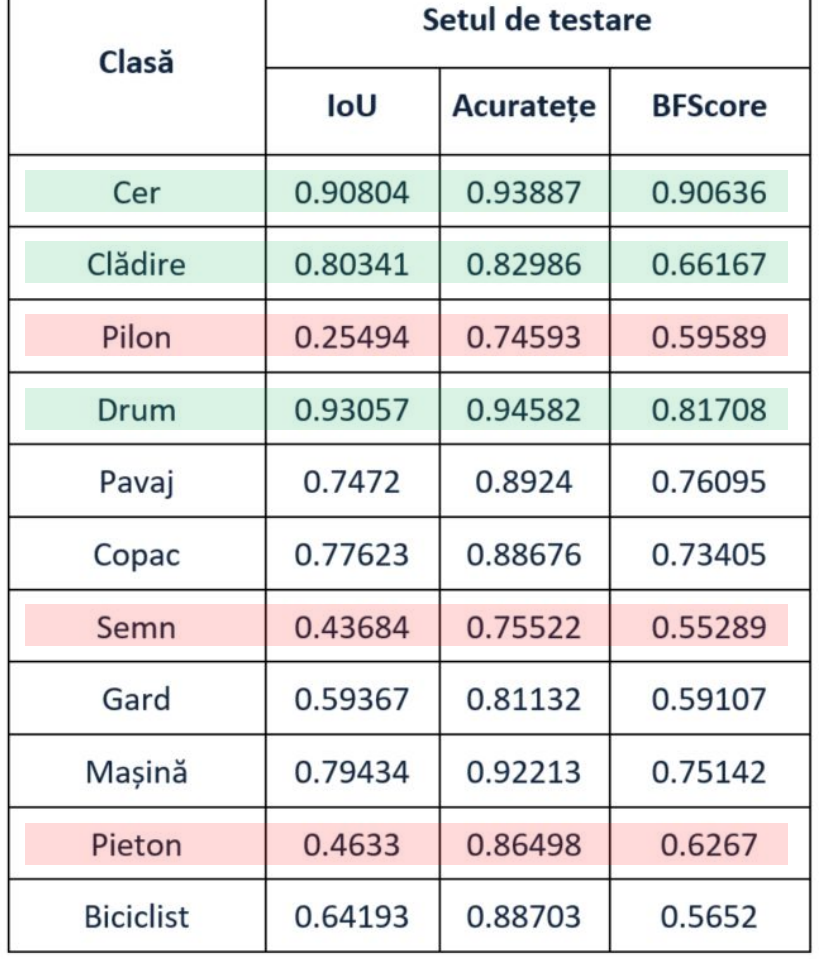

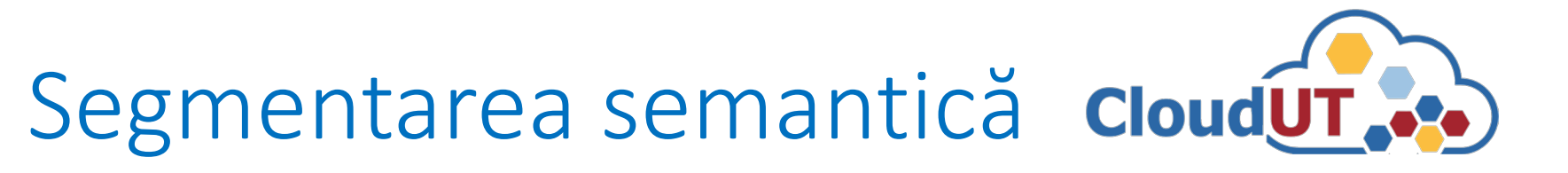

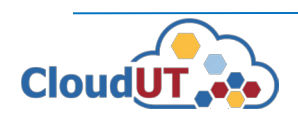

# Segmentarea semantică cloudUT.

### **Rezultate experimentale la antrenare** (mașina virtuală 1, CloudUT)

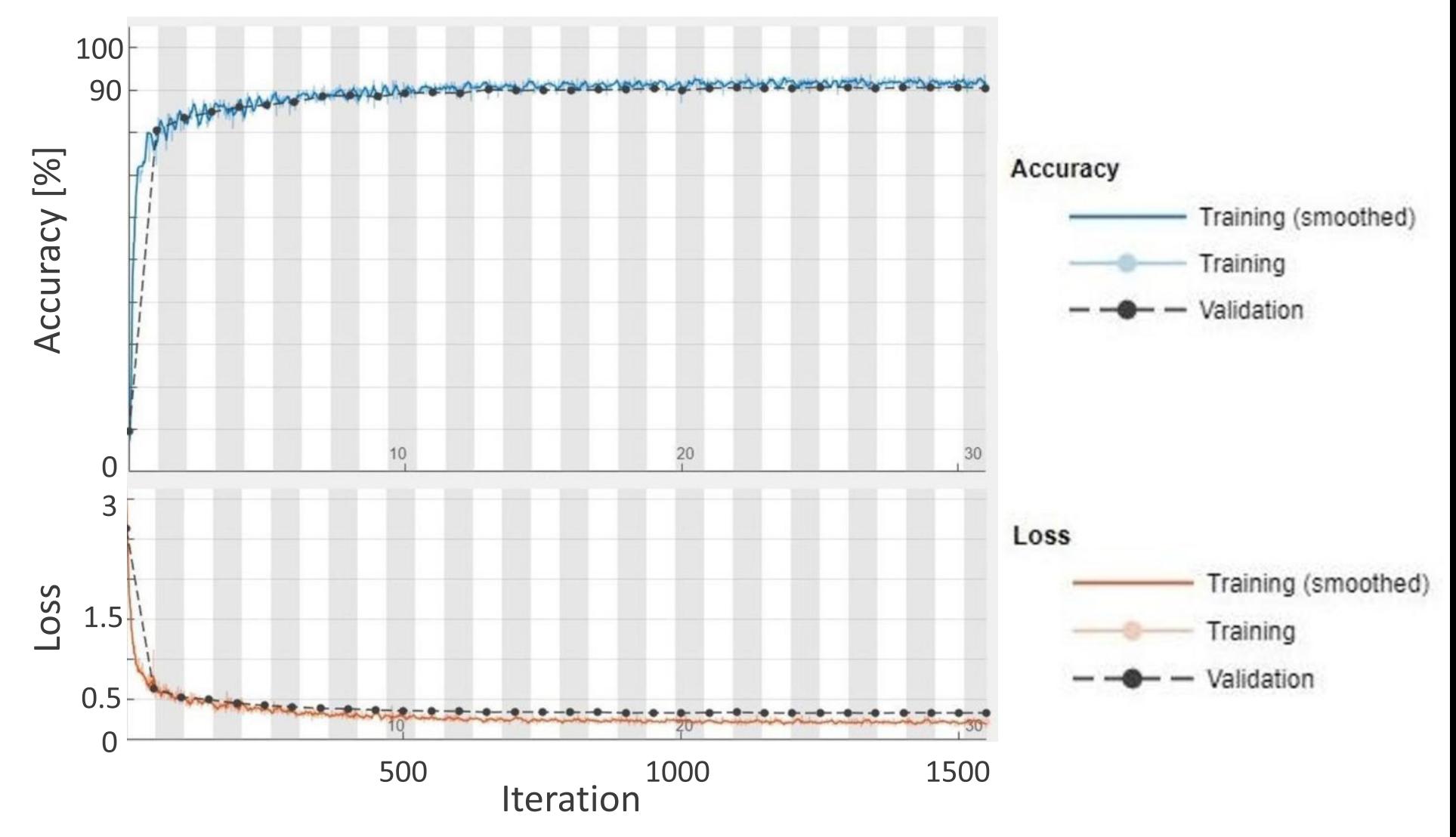

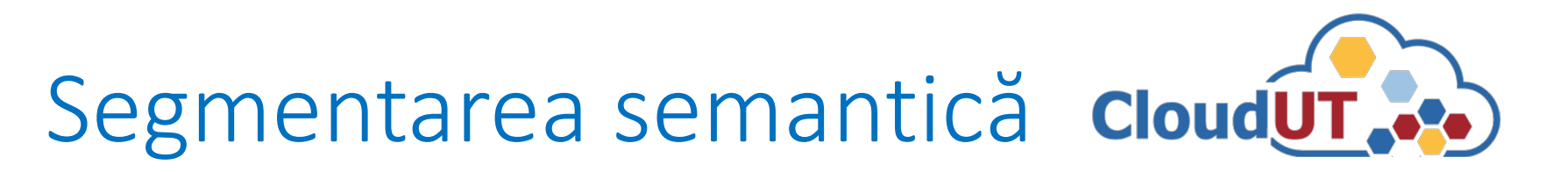

### **Rezultate experimentale comparative la antrenare**

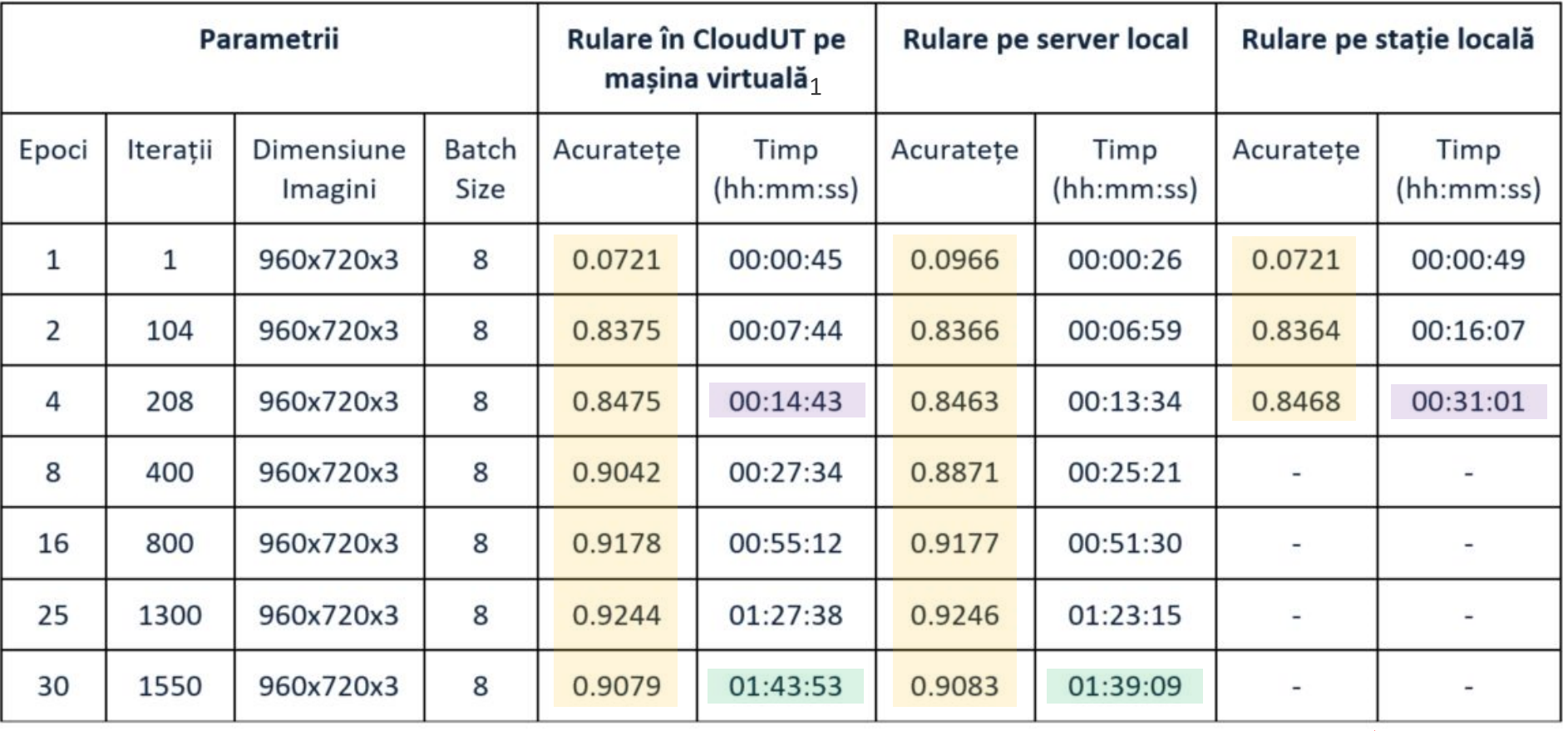

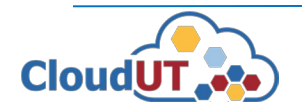

Obs:  $V_m$  virtuală1  $\approx V_{server} = 2.2 \times V_{st~local}$  Resurse insuficiente

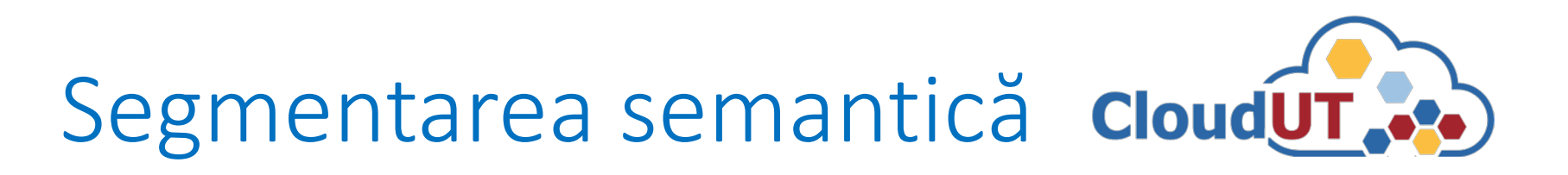

### **Configurații de testare**

- server local: Windows 10  $\mathbf{1}$ 
	- **GPU NVIDIA GeForce GTX 1080Ti cu 12GB memorie COL**
	- CPU Intel i9-7900X@4GHz (20 nuclee de procesare)  $\overline{\phantom{a}}$
	- 128GB RAM  $\mathbf{r}$
- 2. mașină virtuală 2, în CloudUT: Windows 10
	- **GPU** NVIDIA V100 cu 32GB memorie
	- **CPU** Intel Xeon Gold 6230@2.1GHz (8 nuclee de procesare)
	- 128GB **RAM**

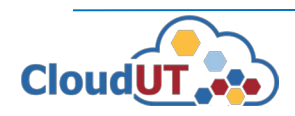

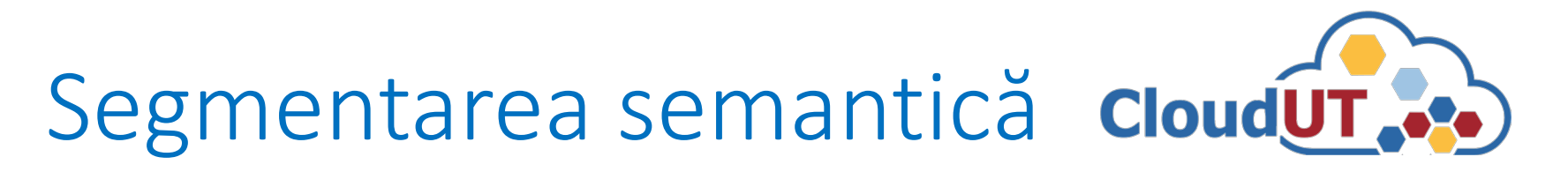

### **Consumul de timp și resurse la antrenare** (max. 30 epoci)

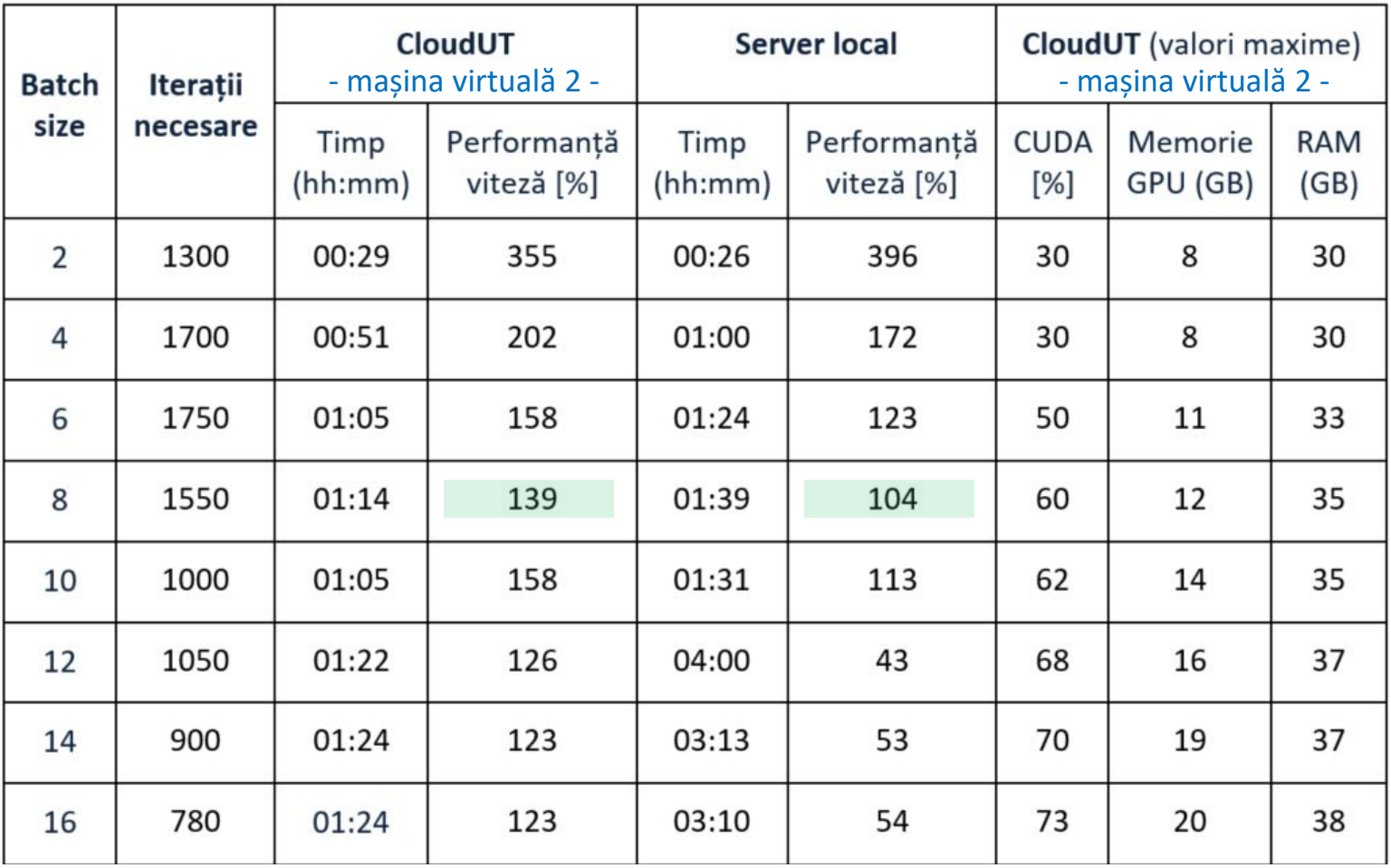

Performanță = Timp / Timp**m\_virtuală1(batch size=8)**

### **Rezultate experimentale comparative la antrenare** (max. 30 epoci)

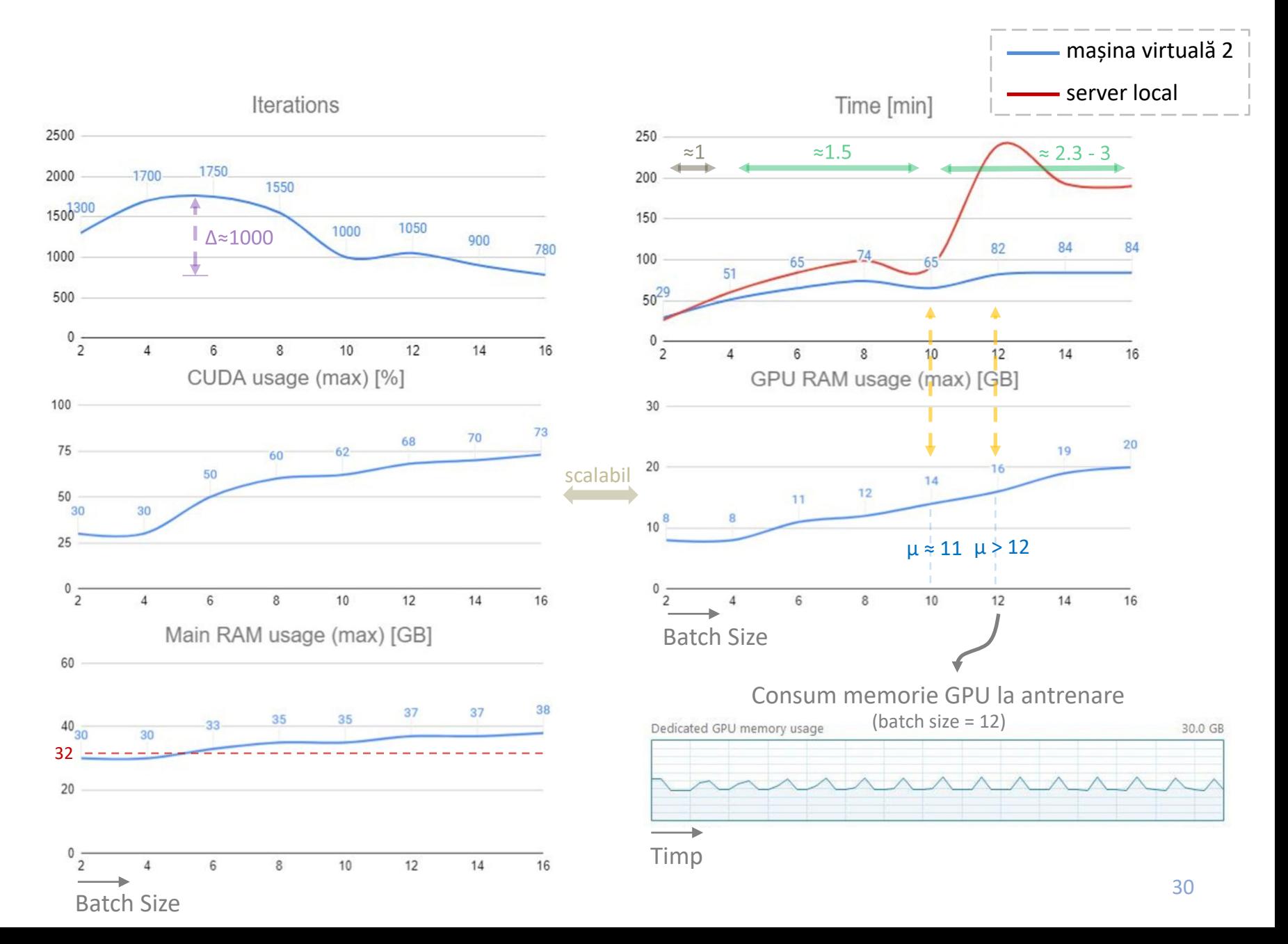

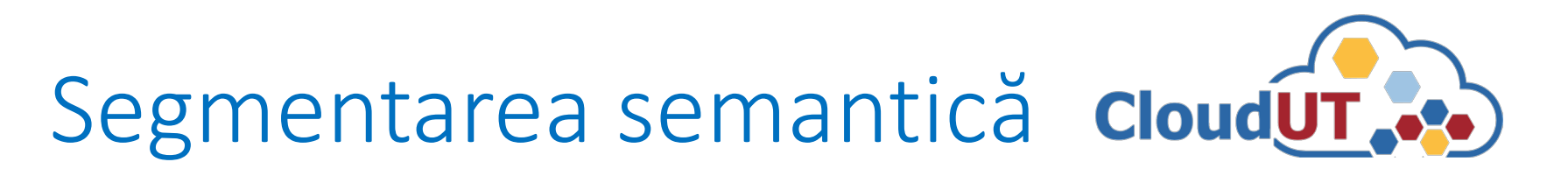

### **Analiza comparativă**

- MATLAB utilizează algoritmi eficienți de paralelizare => scalabilitate a performanței în raport cu resursele disponibile.
- Batch Size redus -> consum redus de GPU (memorie/CUDA) => performanțe de viteză asemănătoare cu îmbunătățire până la 150% pentru mașina virtuală 2.
- Batch Size ridicat -> consum ridicat de GPU (memorie/CUDA) => performanțe de viteză crescute până la 230-300% pentru mașina virtuală 2.
- Calculul paralel realizat pe GPU permite o stabilizare a timpului de lucru pentru loturi mari de date în raport cu loturi mici atunci când resursele de calcul sunt suficiente.
- Pentru utilizarea unor modele complexe cantitatea RAM alocată este indicat să depășească 32G.

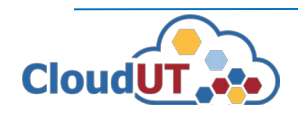

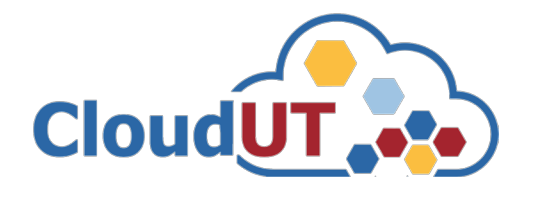

### **Beneficiile CloudUT pentru aplicații MATLAB de învățare profundă**

- Timp de execuţie redus în raport cu complexitatea problemei.
- Posibilitatea antrenării cu loturi mai mari de date poate avea efect pozitiv asupra acurateței modelului de rețea.

### **Paşi de utilizare a infrastructurii CloudUT de către colectivele de cercetare**

- Dezvoltarea integrală a aplicației (MATLAB) pe maşina locală.
- Stabilirea resurselor hardware necesare pentru rulare mai eficientă.
- Cerere adresată administratorilor CloudUT => alocarea unei mașini.
- Instalarea aplicațiilor și portarea datelor pe maşina alocată.
- Rularea aplicației și efectuarea experimentelor care necesită calcul intens.

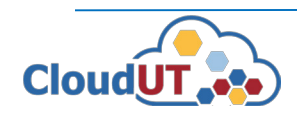

## Referințe

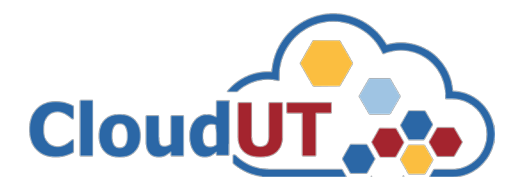

- [1] Liang-Chieh Chen, Yukun Zhu, George Papandreou, Florian Schroff, Hartwig Adam. Encoder-Decoder with Atrous Separable Convolution for Semantic Image Segmentation. Proceedings of 15th European Conference on Computer Vision (ECCV2018), pp 833-851, September 8–14, 2018.
- [2] Kaiming He, Xiangyu Zhang, Shaoqing Ren, Jian Sun. Deep Residual Learning for Image Recognition. IEEE Conference on Computer Vision and Pattern Recognition (CVPR), pp. 770-778, June 2016, DOI: 10.1109/CVPR.2016.90.

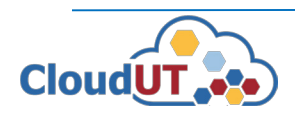

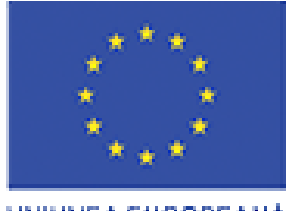

UNIUNEA EUROPEANA

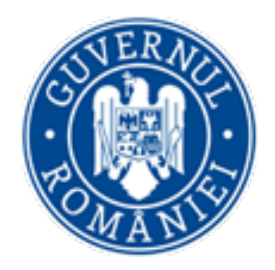

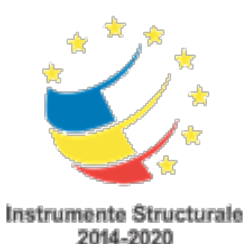

# Mulțumim pentru atenție!

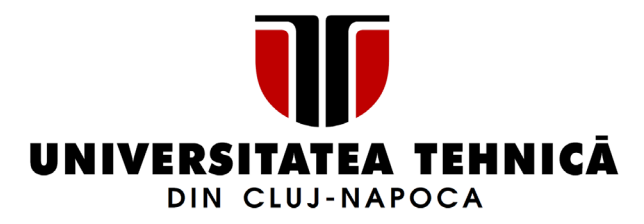

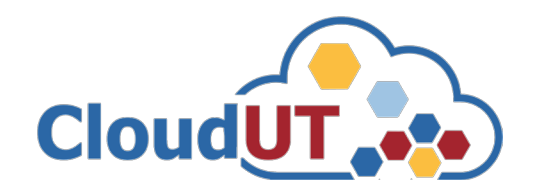

Ion Giosan, Cristian-Cosmin Vancea Departamentul Calculatoare Universitatea Tehnică din Cluj-Napoca *Ion.Giosan@cs.utcluj.ro Cristian.Vancea@cs.utcluj.ro*